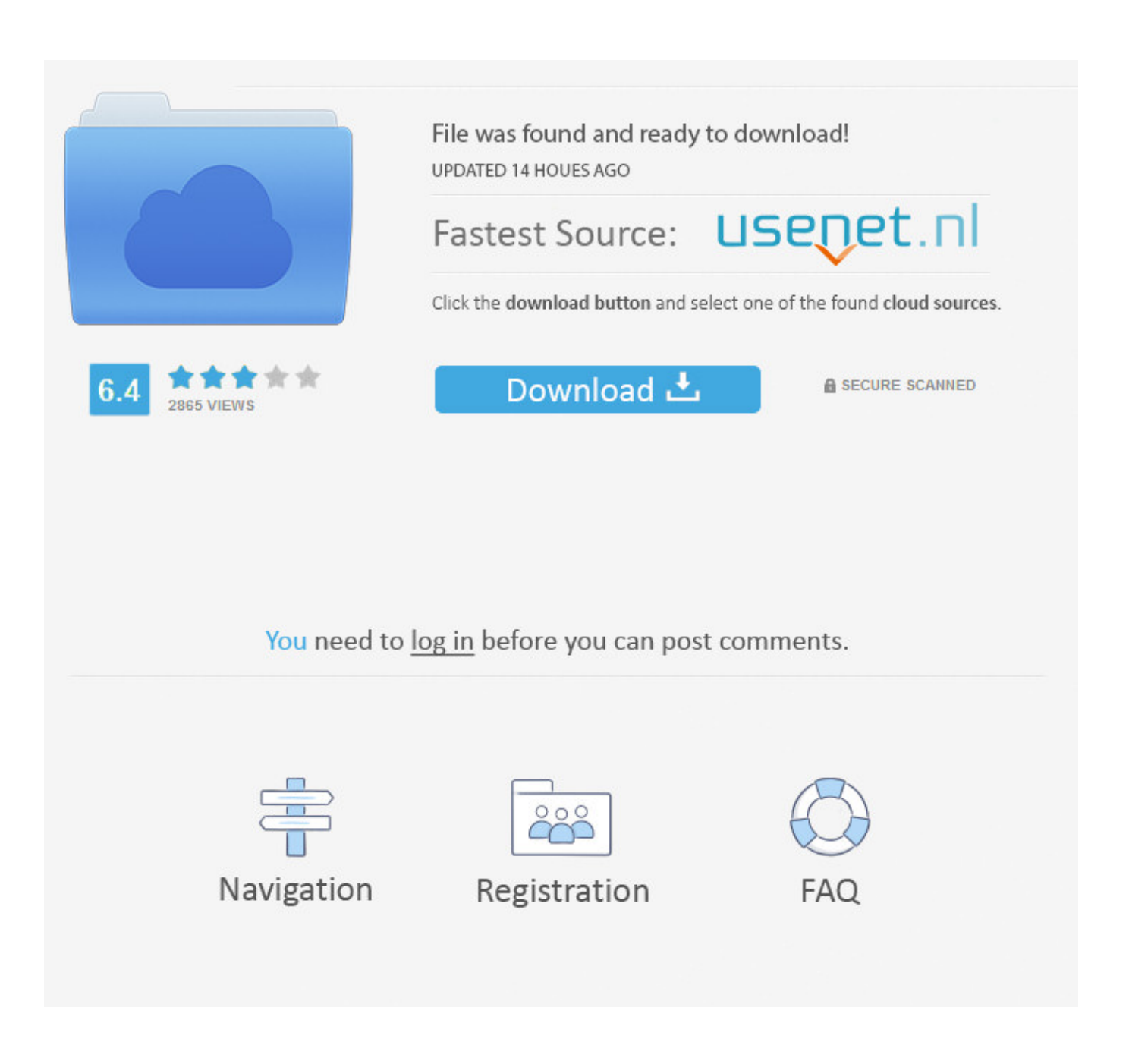

[Fusion 360 2014 Crack File Only 32 Bit](http://geags.com/18kr6p)

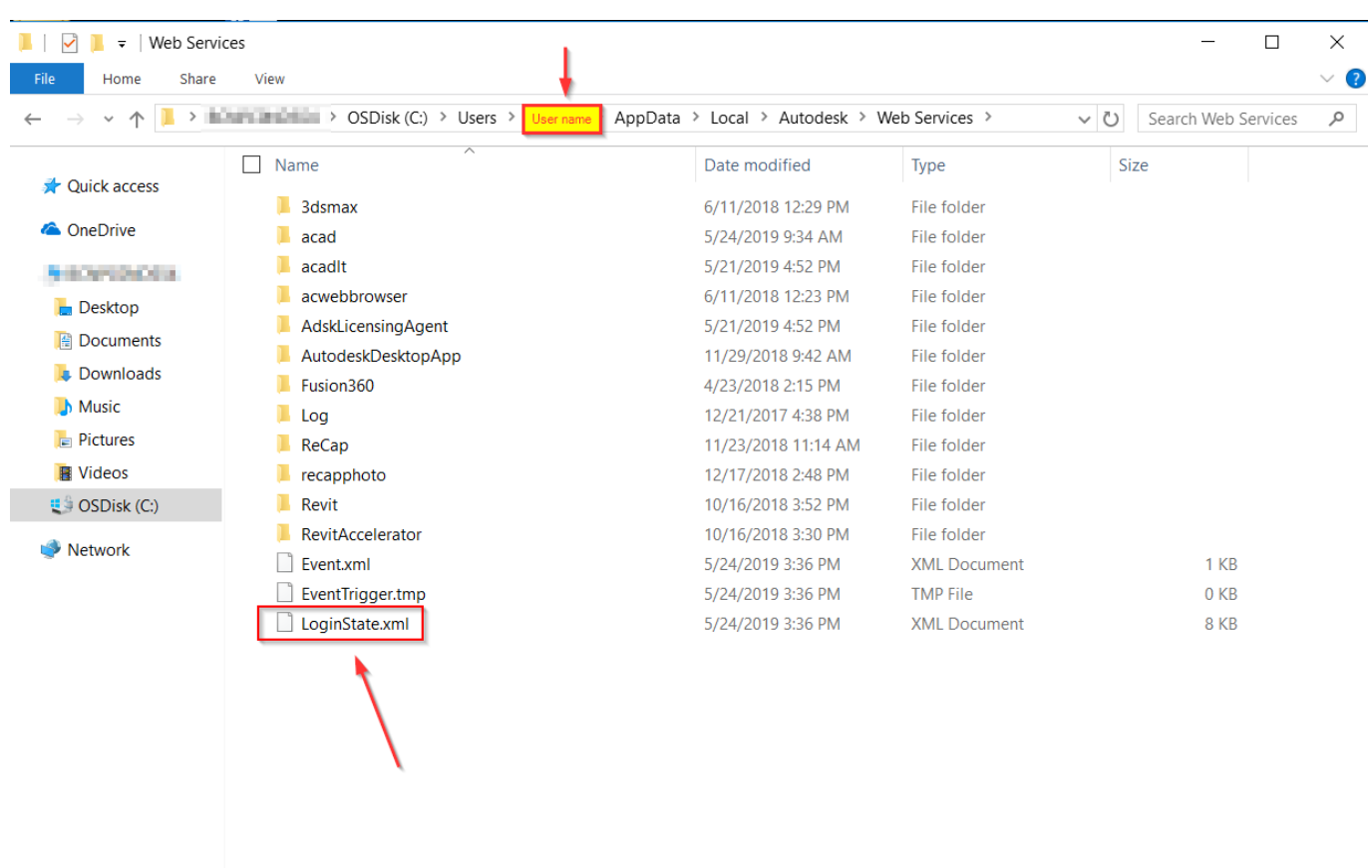

15 items

E

[Fusion 360 2014 Crack File Only 32 Bit](http://geags.com/18kr6p)

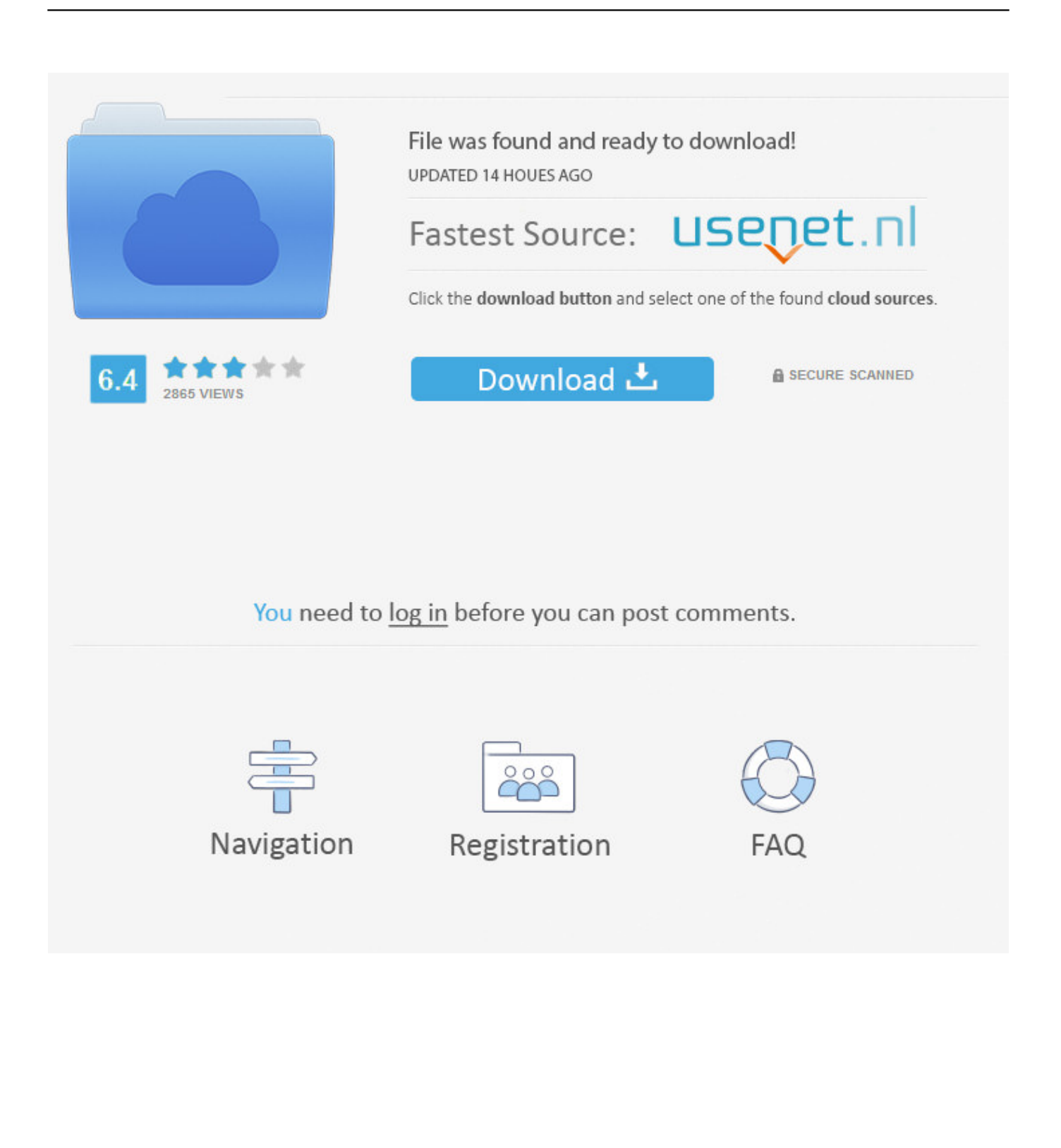

Sorry the latest versions of Maya (2014/2015/2016) are only available in Win 64bit and Mac OS. 32bit is only available in 2013 and 2012 .... A few days ago I tried to install Inventor 2014 in Windows 10, but I ... FUSION 360 ... I can't install Inventor 2016 either because my pc isn't 32 bits. ... Are you saying that your PC is only 32bit. ... So why not have a patch to be able to install at windows10? ... In the folder with the installer is the Setup.ini file. With other methods, you can save the installer files for a later installation. ... You can install download files immediately after download (below), or from the .... try to install AutoCad R14 to window 7 on 64 bit labtop, how do i go ... FEATURES; WHY FUSION 360? ... make sure you meet all system requirements for AutoCAD 2014. ... HOT: Reuse USB Stick | Invalid Serial Number | LiteHTML. ... No flaws in this migration, but I had to copy manually the acad.exe.. Hi, On the forum the advice is to download Revit 14 for a 32bit system. Where is this offered?? Only 2015, 16 & 17 are available in the pull .... Solved: Hi, I am super new and only a student and pretty much have no ... WHY FUSION 360? ... You will need to get your student Serial Number for 2015 from the ... to open files created at school in later release in your 2015 release. ... AutoCAD 2014, it says that '32bit installer required' what should i do?. I am looking for the Navisworks Freedom 2015 32 bit installation files as a large number of our ... FEATURES; WHY FUSION 360? ... Are Autodesk only providing the Freedom 2015 in a 64 bit version? ... forums.autodesk.com/t5/Navisworks-General/NAVISWORKS-2014-Couldn-t-load-file-because-contents.. In sys req for Fusion 360. Windows 7 or later. CPU: 64-bit processor (no 32-bit). What it should be is "Windows 7 "32/64" or later". Is it only me .... Though I only have a 32 bit laptop and last edition of revit that supported 32 bit was 2014 and it's not available anymore in the download .... WHY FUSION 360? ... However, the 2008 32 bit install program says it can't install on a 64 bit ... impacts stability particularly when inserting images into your cad file. ... and that's only good to keep us going while me move towards Revit. ... This is a public forum, please refrain from posting serial numbers or .... You can install files downloaded using Download Now at a later time, on a different ... For Windows, 32-bit or 64-bit refers to your operating system version.. Solved: can i install autocad 2010or 2011 32bit on window 7 64bit system? ... HOT: Reuse USB Stick | Invalid Serial Number | LiteHTML. ... Understanding Failures in the Installation .log File | Server Status ... on Autocad, and the bolt on software only runs on Autocad 2011 32bit. ... 07-03-2014 11:51 PM .... But in my case the installation file clearly says it's 32-64 bit. ... the QA team that Revit 2014 only is supported on Windows 8 in 64 bit mode only.. Be sure to install the correct update (32-bit or 64-bit) for your software and operating system. ... AutoCAD 2014 SP1 (32-bit) (exe - 33673Kb).. ... 8 (32 bits). But once I've download Inventor 2014 I notice that it only works on Windows 7 (32 - ... FUSION 360 · FEATURES; WHY FUSION 360? ... If your O/S is only 32 bit, then you need to download and install the 32 bit version of IV0214. ... Just insert the picture rather than attaching it as a file. Did you .... ... a 32 bits computer but the three lastr versions of 3ds max are only for ... WHY FUSION 360? ... PS: I f someone would agree to convert me the file into .obj, please ... the 32 bit version of 3ds max 2013 but need a serial number for the ... I check there are 3ds max for 64 bit of 2014 to 2017, I couldn't get the .... How to reset the standalone license for the Autodesk software. ... For more information on the activation errors, see Error: "Invalid Serial Number" (Stand-Alone ... From the Windows Task Manager, select Details > AdSSO.exe.. FEATURES; WHY FUSION 360? ... Until now, all our computers we're running Windows XP on 32 bit. ... The best solution would be upgrading the only Win7 workstation to Autocad 2014, while the other computers carry on using 2008 ... Copy the installation files to your hard drive or a network folder. 3.. I wish fusion 360 could run in windows 7 32 bits. ... least for now I could not change the computer only to use Fusion 360 because the computer .... i have auto cad 2014 i used to work with my computer using window 7 and recently i have update my window to window 10 64bit , when try to ... c72721f00a